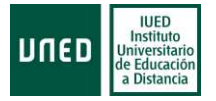

## **RESUMEN**

Para llevar a cabo la evaluación continua en la asignatura «Astrofísica general», optativa de cuarto curso de los grados en Física y Matemáticas, se han ofertado dos prácticas virtuales voluntarias, basadas en el uso de software libre y bases de datos astronómicos. En la primera de ellas se ha usado ALADIN (CDS, 1999), que es un atlas interactivo del universo. Con los datos obtenidos por los estudiantes pudieron obtener los diagramas Hertzprung-Russell de dos cúmulos estelares abiertos. Consideration and a Williart (Cocia, uned es<br>
the Ciencias (UNED).<br>
Amalia Williart (Cocia, uned es<br>
the Ciencias (UNED).<br>
Anyilliart (Cocia, uned segunda práctica, usando SIMBAD (CDS, 1979), que es una base de datos astronómicos, pudieron comprobar con datos profesionales que se cumple la ley de Hubble y que el universo está expandiéndose. Estas experiencias han permitido al equipo docente evaluar destrezas y competencias relacionadas con la experimentación en Astrofísica. ntips://canal.uned.es/video/magic/curnecqt/0g0o8gw/4404coc0vwglgwvo4<br> **RESUMEN**<br> **RESUMEN**<br> **RESUMEN**<br> **RESUMEN**<br> **RESUMEN**<br> **RESUMENT**<br> **RESUMENT**<br> **RESUMENT**<br> **RESUMENT**<br> **PRESUMENT**<br> **PRESUMENT**<br> **PRESUMENT**<br> **PRESUMENT** attros://canal.uned.es/video/magic/curnecqt70g0o8gwA4104coc0wygkgwo4<br> **RESUMEN**<br> **RESUMEN**<br> **RESUMEN**<br> **RESUMENTAN**<br> **RESUMENTAN**<br> **RESUMENTAN**<br> **RESUMENTAN CONTIGENT CONTIGENT ASSASS AS EVALUAT CONTIGENT CONTIGENT<br>
<b>PERIC RESUMEN**<br> **RESUMEN**<br>
Para llevar a cabo la evaluación continua en la asignatura «Astrofisica general»,<br>
poplativa de cuarto curso de los grados en l'ísica y Matemáticas, se han oficratado dos<br>
práctices virtuarias, basada Para llevar a cabo la evaluación continua en la asignatura «Astrofisica general»,<br>optativas de cuarto curso de los grados en Fisica y Matemáticas, se han oficrado dos<br>prácicas virtuales voluntarias, basadas en el uso de s

### PALABRAS CLAVE

Astronomía y astrofísica, educación online, bases de datos astronómicos, atlas astronómico interactivo.

## **ABSTRACT**

To carry out the continuous evaluation in the subject of "General Astrophysics", virtual practices have been offered, based on the use of free software and astronomical data bases. For the first one, ALADIN (CDS, 1999) software has been used, which is an interactive sky atlas. By means of the collected data by the students, they could obtain the Hertzprung-Russell diagrams of two open star astronomical professional database, they could verify that the Hubble's law is teaching team was able to evaluate skills and competences related to experimentation in Astrophysics. **ABSTRACT**<br>To carry out the continuous evaluation in the subject of "General Astrophysics",<br>opinional in he-4th course of the degrees in Physics and Mathematics, two voluntary<br>truncal practices have been effered, based onl

## **KEYWORDS**

Astronomy and astrophysics, online education, astronomical database, interactive sky atlas.

### 1. Introducción

Los grados en Física y en Matemáticas de la UNED incluyen como oferta formativa la asignatura optativa «Astrofísica general», común para ambos grados en el cuarto curso. La materia de esta asignatura tiene un evaluación de algunos de los resultados de aprendizaje de la materia y contribuyen a la adquisición de determinadas competencias específicas de la titulación.

Pero en el caso de la enseñanza a distancia, donde la toma de datos presencial no es posible, puede resultar difícil ofrecer unas prácticas accesibles a todos los estudiantes y a la vez con una adecuada calidad científica.

Instituto Universitario de Educación a Distancia<br>Por ello, se ha optado por el uso de *software* libre y bases de datos astronómicos, de uso profesional (véase<br>ura 1 y 2). El equipo docente de la asignatura elabora, en cad Figura 1 y 2). El equipo docente de la asignatura elabora, en cada caso, el guion de la práctica adaptándolo a las circunstancias, necesidades y nivel de nuestros estudiantes, en el que se tutela el trabajo autónomo.

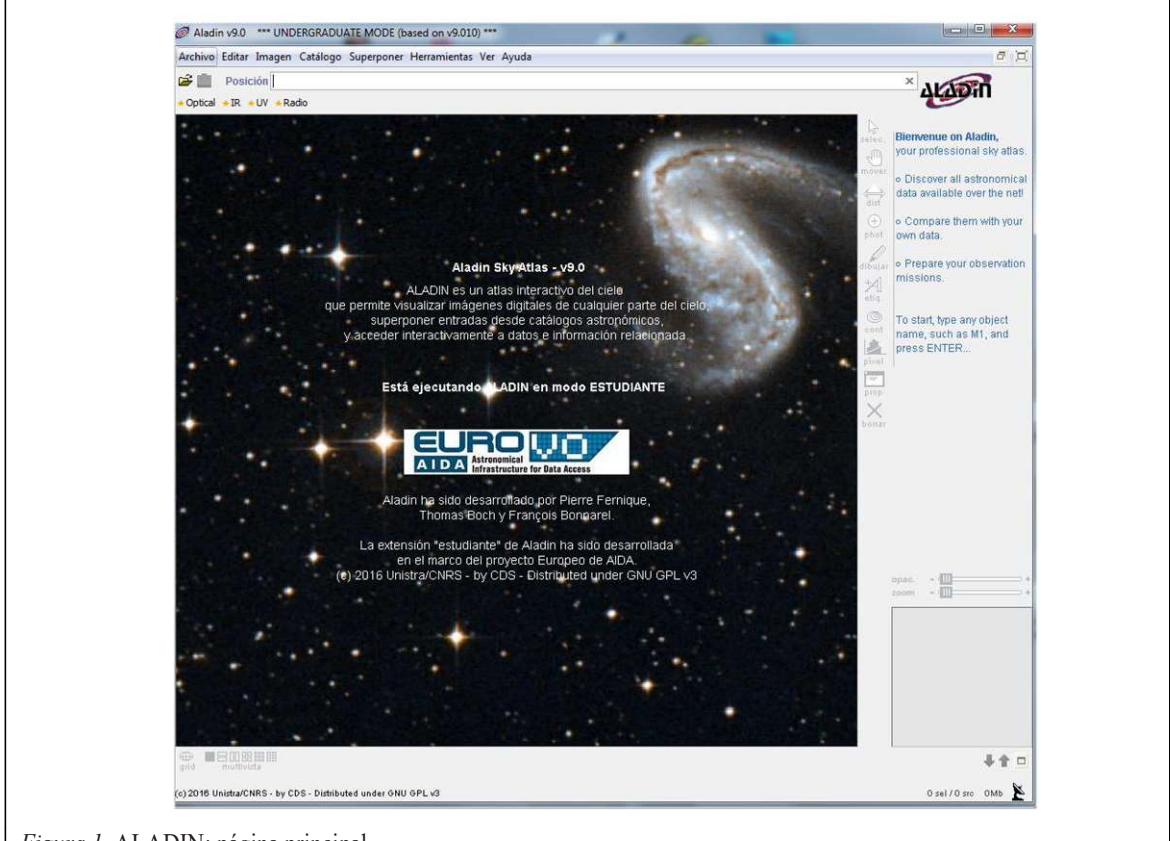

Figura 1. ALADIN: página principal.

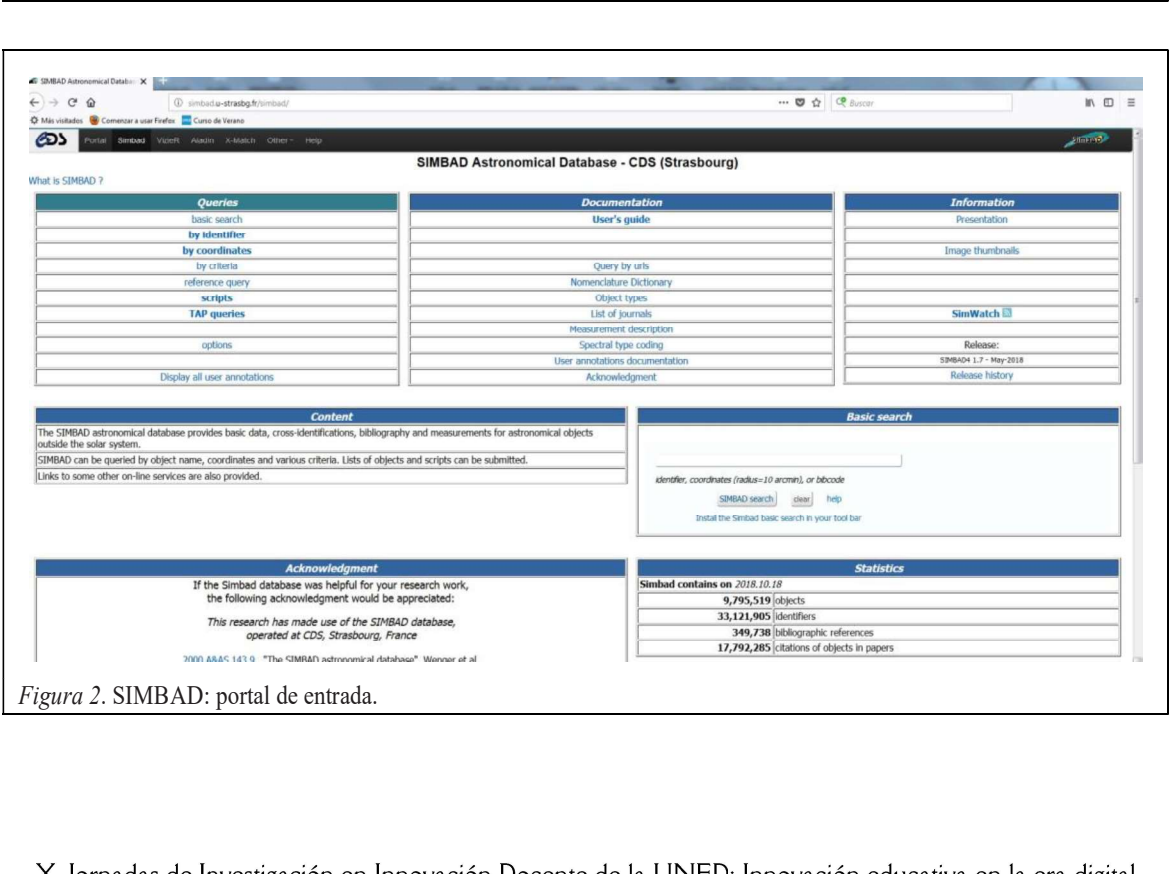

183

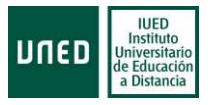

# 2. Metodología

Con el propósito indicado en la introducción, es decir, la oferta de prácticas con datos profesionales accesibles a todos los estudiantes, se han realizado varias experiencias.

# 2.1. Diagramas de Hertzprung-Russell de Cúmulos Estelares Abiertos con ALADIN

ALADIN es un atlas interactivo del cielo, desarrollado y mantenido por el Centro de Datos Astronómicos de Estrasburgo (CDS, 1999), que permite al usuario visualizar imágenes de cualquier parte del cielo y superponer sobre ellas datos de tablas y catálogos de diferentes archivos astronómicos (véase Figura 1). Es de difusión gratuita.

El objetivo principal de esta práctica es la representación, con los datos estelares profesionales obtenidos con ALADIN, de los diagramas HR de dos Cúmulos Abiertos: - El Cúmulo de Las Pléyades. - El Cúmulo de Las Hyades (véase Figura 3).

- 
- 

Para lanzar la aplicación sólo hay que ejecutar el programa AladinOutreach.jar. Este programa se podía descargar del curso virtual de la asignatura desde el comienzo de la actividad.

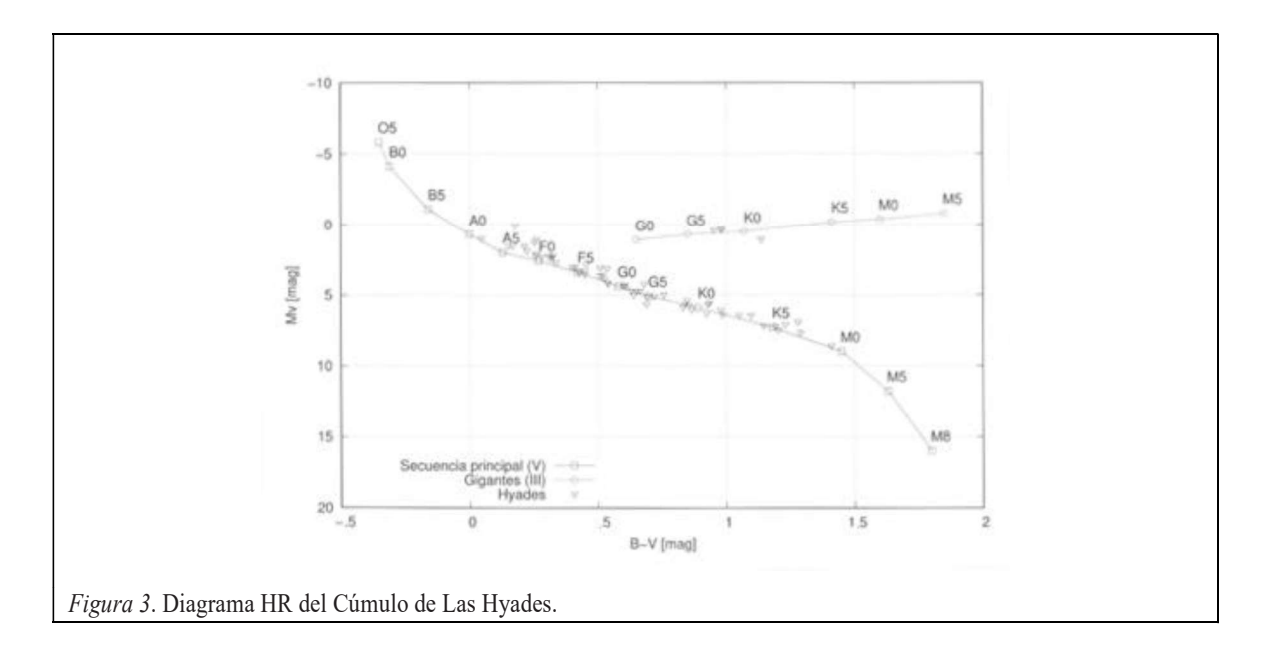

En el guion de la práctica, disponible en el curso virtual desde el comienzo de la tarea experimental, además de una introducción teórica complementaria a la teoría del texto base de la asignatura, se explica detalladamente como se realizan los distintos apartados:<br>
- Carga de la imagen astronómica del Cúmulo Estelar considerado.<br>
- Carga de los datos del catálogo de la misión Hipparcos sobre la imagen.<br>
- Toma de los datos que interesan para

- 
- 
- visible, paralaje e índice de color, utilizando las herramientas del programa. Representación del diagrama Hertzprung-Russell.
- 

Por último, el estudiante debe contestar una serie de cuestiones conducentes a las conclusiones del estudio de los Cúmulos Estelares, basando sus razonamientos en las gráficas que ha obtenido.

## 2.2. Comprobación de la Ley de Hubble con SIMBAD

### SIMBAD es el acrónimo de Set of Identifications, Measurements and Bibliography for Astronomical Data.

SIMBAD es una base de datos estelares, desarrollada y mantenida por el Centro de Datos Astronómicos de Estrasburgo (CDS, 1979), que permite al usuario obtener múltiples datos profesionales sobre varios millones de objetos estelares. Los datos que están incluidos provienen de catálogos, tablas y publicaciones de investigación sobre astronomía y astrofísica. Es de difusión gratuita.

El enlace a la página web de la base de datos estaba en el cuso virtual desde el comienzo de la actividad.

La práctica consiste en obtener la Constante de Hubble y estimar la edad del universo con datos obtenidos de varias galaxias usando la base de datos estelares SIMBAD (véase Figura 4).

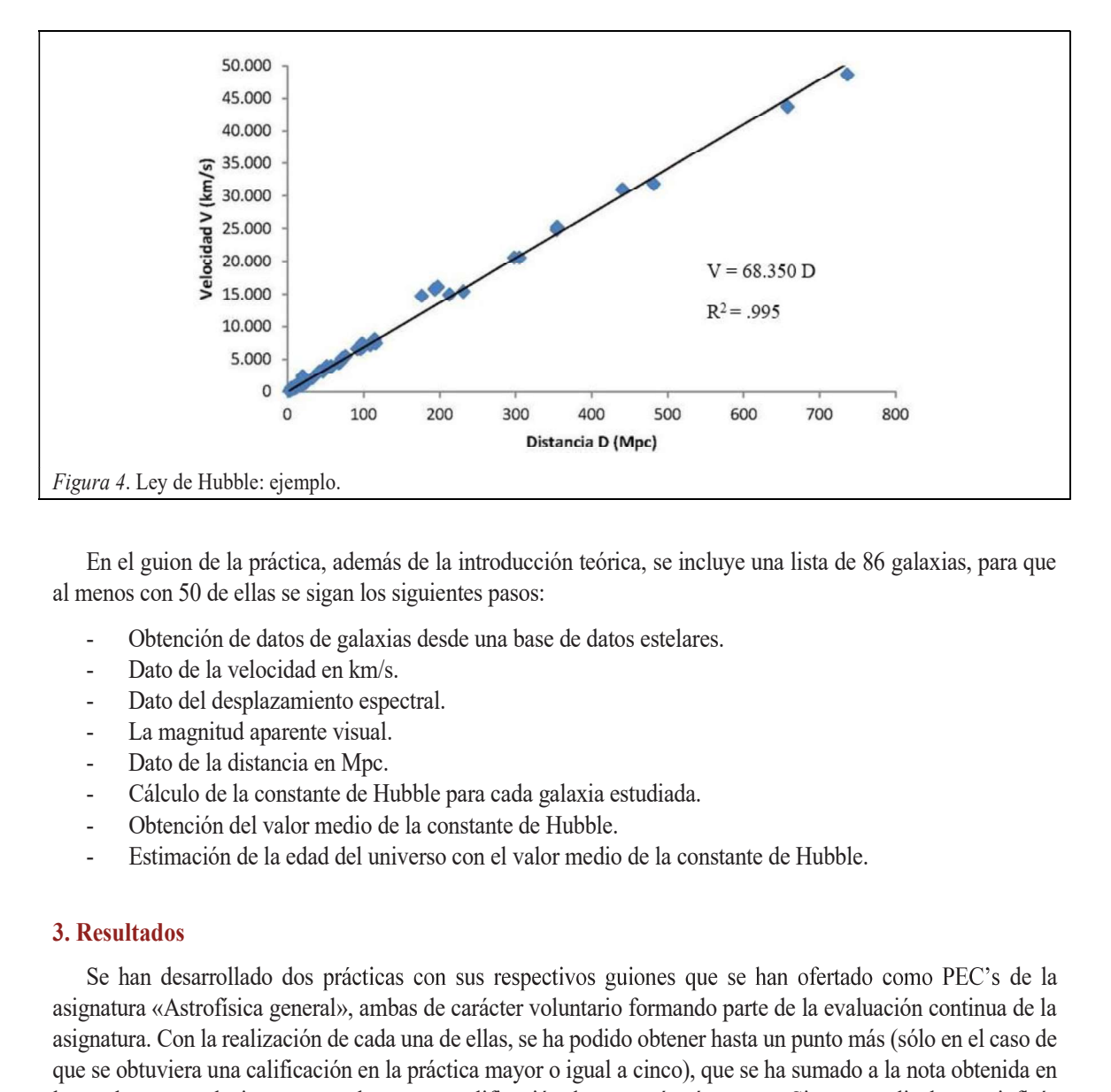

En el guion de la práctica, además de la introducción teórica, se incluye una lista de 86 galaxias, para que al menos con 50 de ellas se sigan los siguientes pasos: - Obtención de datos de galaxias desde una base de datos estelares.

- 
- 
- 
- 
- 
- 
- 
- 

Se han desarrollado dos prácticas con sus respectivos guiones que se han ofertado como PEC's de la asignatura «Astrofísica general», ambas de carácter voluntario formando parte de la evaluación continua de la asignatura. Con la realización de cada una de ellas, se ha podido obtener hasta un punto más (sólo en el caso de que se obtuviera una calificación en la práctica mayor o igual a cinco), que se ha sumado a la nota obtenida en la prueba personal, si en esta se obtuvo una calificación de cuatro ó más puntos. Si no se realizaban no influía negativamente en la nota final.

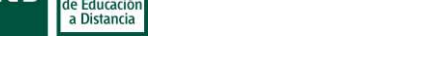

linen

Con la realización de estas prácticas se han podido evaluar una serie de competencias y destrezas:

- 
- Capacidad de utilizar datos experimentales para comprobar los modelos teóricos de Astrofísica.<br>- Uso de métodos matemáticos y realización de cálculos de manera independiente, obteniendo resultados compatibles con la teor compatibles con la teoría. Vicerrectorado de Metodología e Innovación a assemptiones and a metodología e innovación de competencias y destrezas:<br>
2017-2018 realizar datos experimentales para comprobar los modelos teóricos de Astrofísica.<br>
2018 de mé

Los estudiantes también han podido desarrollar alguna competencia transversal, como los conocimientos de informática relativos al ámbito de estudio y el conocimiento de una lengua extranjera.

en la asignatura, obteniendo en general muy buenos resultados y una crítica muy favorable.

4. Conclusiones Durante el curso 2017-2018 en la asignatura de «Astrofísica general» se han ofertado dos prácticas virtuales basadas en el uso de software libre y bases de datos astronómicos. Para ello el equipo docente ha elaborado sendos guiones adaptados a las especificidades de los estudiantes de la UNED, tutelando en todo momento la toma de datos y obtención de resultados comparables a los modelos teóricos. compatibles con la teoria.<br>
Los estudiantes también han podido desarrollar alguna competencia transversal, como los conocimies<br>
che informática relativos al ámbito de estudio y el conocimiento de una lengua extranjera.<br>
Du Los estudiantes también han podido desarrollar alguna competencia transversal, como los conocimientos<br>
Durancie clusus 2017-2018 realizaron las prácticas aproximadamente el 35 % de los alaumos matriculados<br>
Durance el cus

Con estas prácticas se han podido evaluar competencias y destrezas que de otra manera hubiera sido más complejo valorar, sobre todo en una materia con fuerte carácter observacional como es la Astrofísica.

# 5. Referencias bibliográficas

- 
-